*Important Formulas in Constant and Variable Volume Batch Reactor Formulas...* 1/12

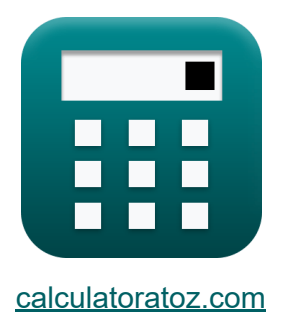

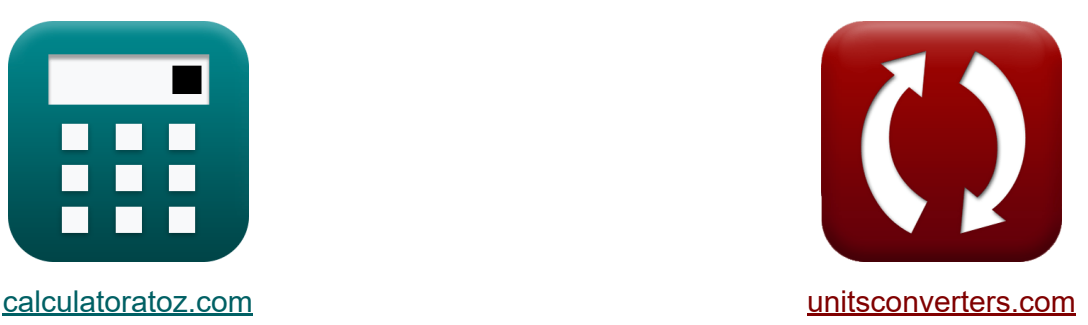

# **Formules importantes dans les réacteurs discontinus à volume constant et variable Formules**

[calculatrices](https://www.calculatoratoz.com/fr) ! Exemples! **CONVERGIONS CONVERGIONS** 

Exemples!

Signet **[calculatoratoz.com](https://www.calculatoratoz.com/fr)**, **[unitsconverters.com](https://www.unitsconverters.com/fr)**

Couverture la plus large des calculatrices et croissantes - **30 000+**

#### **calculatrices !**

Calculer avec une unité différente pour chaque variable - **Dans la conversion d'unité intégrée !**

La plus large collection de mesures et d'unités - **250+ Mesures !**

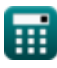

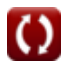

#### N'hésitez pas à PARTAGER ce document avec vos amis !

*[Veuillez laisser vos commentaires ici...](https://docs.google.com/forms/d/e/1FAIpQLSf4b4wDgl-KBPJGChMJCxFlqrHvFdmw4Z8WHDP7MoWEdk8QOw/viewform?usp=pp_url&entry.1491156970=Formules%20importantes%20dans%20les%20r%C3%A9acteurs%20discontinus%20%C3%A0%20volume%20constant%20et%20variable%20Formules)*

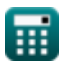

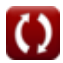

### **Liste de 17 Formules importantes dans les réacteurs discontinus à volume constant et variable Formules**

### **Formules importantes dans les réacteurs discontinus à volume constant et variable**

**1) Changement de volume fractionnaire à la conversion complète dans un réacteur discontinu à volume variable** 

$$
\kappa\left[\varepsilon=\frac{V-V_0}{V_0}\right]
$$
\n
$$
\exp\left(0.153846=\frac{15 \text{m}^3 - 13 \text{m}^3}{13 \text{m}^3}\right)
$$

**2) Changement de volume fractionnaire dans un réacteur discontinu à volume variable** 

$$
\begin{aligned} \boxed{\kappa}\ \varepsilon &= \frac{\text{V}-\text{V}_0}{\text{X}_{\text{A}}\cdot\text{V}_0} \\ \boxed{\text{ex } 0.192308 = \frac{15\text{m}^3-13\text{m}^3}{0.8\cdot13\text{m}^3}} \end{aligned}
$$

**[Ouvrir la calculatrice](https://www.calculatoratoz.com/fr/fractional-volume-change-in-varying-volume-batch-reactor-calculator/Calc-33624)** 

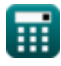

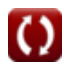

*Important Formulas in Constant and Variable Volume Batch Reactor Formulas...* 4/12

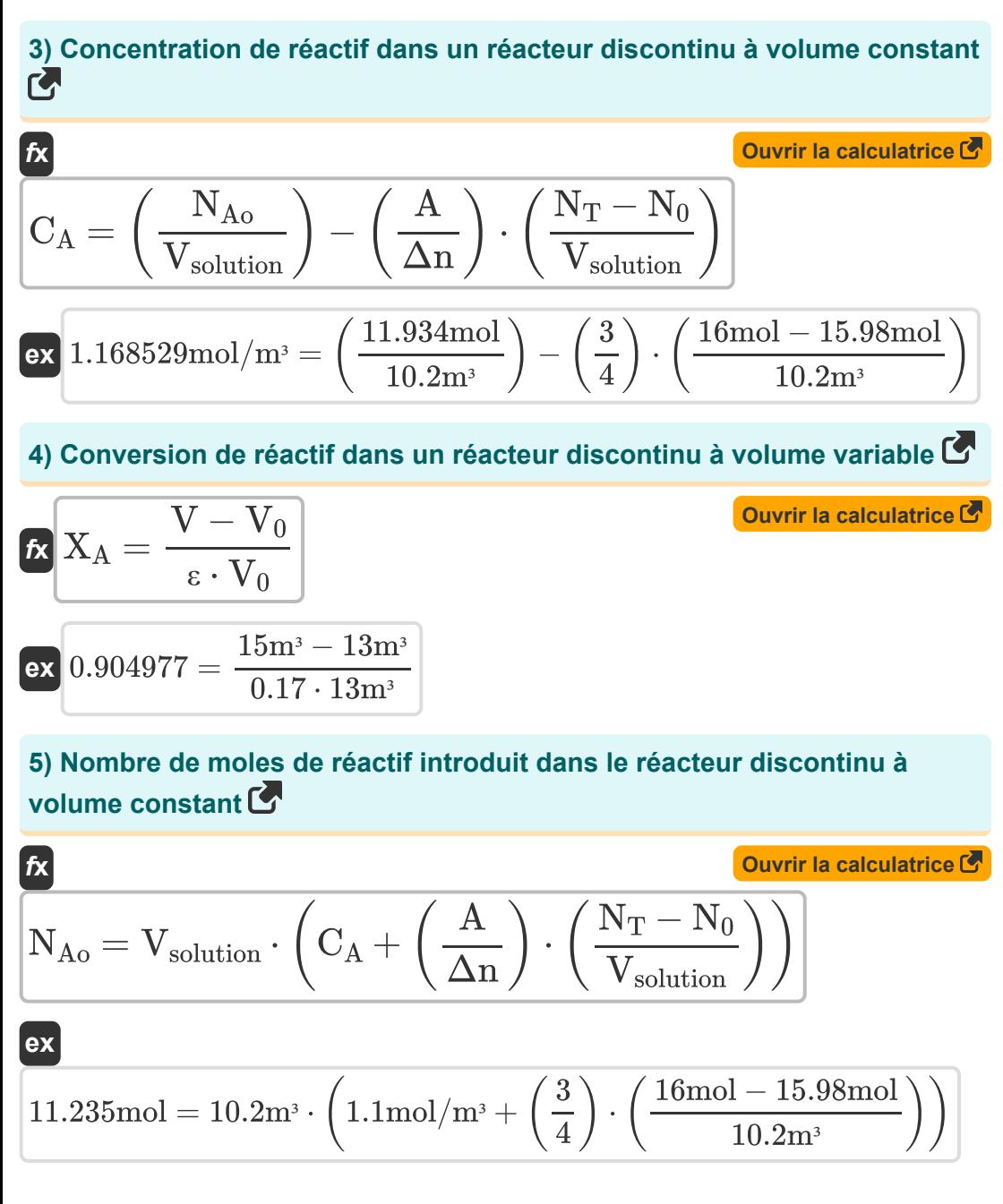

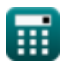

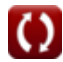

**6) Nombre de moles de réactif n'ayant pas réagi dans un réacteur discontinu à volume constant** 

$$
\mathbf{\overline{\kappa}}[\textbf{N}_\text{A}=\textbf{N}_\text{Ao}\cdot(1-\textbf{X}_\text{A})]
$$

**ex**

**[Ouvrir la calculatrice](https://www.calculatoratoz.com/fr/number-of-moles-of-unreacted-reactant-in-constant-volume-batch-reactor-calculator/Calc-1181)** 

$$
\mathbf{X} \ 2.3868 \text{mol} = 11.934 \text{mol} \cdot (1 - 0.8)
$$

**7) Pression partielle du produit dans un réacteur discontinu à volume constant** 

$$
\boldsymbol{\kappa} \boxed{\boldsymbol{\mathrm{p_{R}}} = \boldsymbol{\mathrm{p}}_{\text{R}0} + \left( \frac{\boldsymbol{\mathrm{R}}}{\Delta \boldsymbol{\mathrm{n}}} \right) \cdot \left( \pi - \pi_{0} \right)}
$$

**[Ouvrir la calculatrice](https://www.calculatoratoz.com/fr/partial-pressure-of-product-in-constant-volume-batch-reactor-calculator/Calc-31356)** 

$$
\boxed{\textbf{ex}}\ \boxed{50 \text{Pa} = 22.5 \text{Pa} + \left(\frac{2}{4}\right)\cdot (100 \text{Pa} - 45 \text{Pa})}
$$

**8) Pression partielle du réactif dans un réacteur discontinu à volume constant** 

$$
\boldsymbol{\kappa} \boxed{\boldsymbol{\mathrm{p}}_{\boldsymbol{\mathrm{A}}} = \boldsymbol{\mathrm{p}}_{\boldsymbol{\mathrm{A}} 0} - \left( \frac{\boldsymbol{\mathrm{A}}}{\boldsymbol{\mathrm{\Delta}} \boldsymbol{\mathrm{n}}} \right) \cdot \left( \pi - \pi_{0} \right)}
$$

$$
\boxed{\textbf{ex}}\ \boxed{18.75 \text{Pa} = 60 \text{Pa} - \left(\frac{3}{4}\right) \cdot \left(100 \text{Pa} - 45 \text{Pa}\right)}
$$

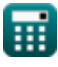

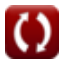

**9) Pression partielle initiale du produit dans un réacteur discontinu à volumeconstant** 

$$
\boldsymbol{\kappa} \boxed{\mathrm{p}_{\mathrm{R}0} = \mathrm{p}_{\mathrm{R}} - \left(\frac{\mathrm{R}}{\Delta \mathrm{n}}\right) \cdot \left(\pi - \pi_{0}\right)}
$$

**[Ouvrir la calculatrice](https://www.calculatoratoz.com/fr/initial-partial-pressure-of-product-in-constant-volume-batch-reactor-calculator/Calc-31357)** 

$$
\boxed{\textbf{ex}} 22.5 \text{Pa} = 50 \text{Pa} - \left( \frac{2}{4} \right) \cdot \left( 100 \text{Pa} - 45 \text{Pa} \right) }
$$

**10) Pression partielle initiale du réactif dans le réacteur discontinu à volumeconstant** 

$$
\boldsymbol{\kappa} \boxed{\boldsymbol{\mathrm{p}}_{\boldsymbol{\mathrm{A}}0} = \boldsymbol{\mathrm{p}}_{\boldsymbol{\mathrm{A}}} + \left( \frac{\boldsymbol{\mathrm{A}}}{\boldsymbol{\mathrm{\Delta n}}} \right) \cdot \left( \pi - \pi_0 \right)}
$$

**[Ouvrir la calculatrice](https://www.calculatoratoz.com/fr/initial-partial-pressure-of-reactant-in-constant-volume-batch-reactor-calculator/Calc-31355)** 

$$
\boxed{\textbf{ex}}\ \boxed{60.25 \text{Pa} = 19\text{Pa} + \left(\frac{3}{4}\right)\cdot (100\text{Pa} - 45\text{Pa})}
$$

**11) Pression partielle nette dans un réacteur discontinu à volume constant M** 

$$
\boldsymbol{\kappa} \boxed{\Delta \boldsymbol{\mathrm{p}} = \boldsymbol{\mathrm{r}} \cdot [\boldsymbol{\mathrm{R}}] \cdot \boldsymbol{\mathrm{T}} \cdot \Delta \boldsymbol{\mathrm{t}}}
$$

$$
\overline{\text{ex}}\left[60.07199 \text{Pa}=0.017 \text{mol}/\text{m}^3 \text{*s} \cdot [\text{R}] \cdot 85 \text{K} \cdot 5 \text{s}\right]
$$

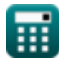

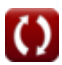

*Important Formulas in Constant and Variable Volume Batch Reactor Formulas...* 7/12

**12) Taux de réaction dans le réacteur discontinu à volume constant**

$$
\begin{aligned} \mathbf{\hat{x}} \mathbf{r} &= \frac{\Delta \mathbf{p}}{[\mathbf{R}] \cdot \mathbf{T} \cdot \Delta \mathbf{t}} \\ \mathbf{ex} \mathbf{0.017546} \text{mol/m}^{**} \mathbf{s} &= \frac{62 \text{Pa}}{[\mathbf{R}] \cdot 85 \text{K} \cdot 5 \text{s}} \end{aligned}
$$

#### **13) Température dans le réacteur discontinu à volume constant**

$$
\text{fs}\boxed{T = \frac{\Delta p}{[R]\cdot r \cdot \Delta t}}
$$

$$
\boxed{\text{ex}}{87.72807\text{K}=\frac{62\text{Pa}}{[\text{R}]\cdot 0.017\text{mol}/\text{m}^3{}^\ast\text{s}\cdot 5\text{s}}}
$$

#### **14) Volume à conversion complète dans un réacteur discontinu à volume variable**

$$
\overline{\kappa}\big[ \mathrm{V}=\mathrm{V}_0\cdot (1+\varepsilon) \big]
$$

**[Ouvrir la calculatrice](https://www.calculatoratoz.com/fr/volume-at-complete-conversion-in-varying-volume-batch-reactor-calculator/Calc-33627)** 

**[Ouvrir la calculatrice](https://www.calculatoratoz.com/fr/volume-in-varying-volume-batch-reactor-calculator/Calc-33622)** 

**[Ouvrir la calculatrice](https://www.calculatoratoz.com/fr/reaction-rate-in-constant-volume-batch-reactor-calculator/Calc-32315)** 

**[Ouvrir la calculatrice](https://www.calculatoratoz.com/fr/temperature-in-constant-volume-batch-reactor-calculator/Calc-32317)** 

$$
\overline{\text{ex}} \hspace{0.5mm} \boxed{15.21 m^3 = 13 m^3 \cdot (1 + 0.17)}
$$

**15) Volume dans un réacteur discontinu à volume variable** 

$$
\boldsymbol{\kappa} \big[ \boldsymbol{\mathrm{V}} = \boldsymbol{\mathrm{V}}_0 \cdot (1 + \epsilon \cdot \boldsymbol{\mathrm{X}}_{\text{A}}) \big]
$$

$$
\mathbf{ex} \, \big] 14.768 \mathrm{m}^3 = 13 \mathrm{m}^3 \cdot \big( 1 + 0.17 \cdot 0.8 \big) \Big]
$$

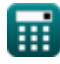

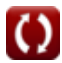

#### **16) Volume initial du réacteur à la conversion complète dans un réacteur discontinu à volume variable**

$$
\mathbf{r} \left( \mathbf{V}_0 = \frac{\mathbf{V}}{1+\varepsilon} \right)
$$

$$
\boxed{\text{ex}} 12.82051\text{m}^3 = \frac{15\text{m}^3}{1+0.17}
$$

#### **17) Volume initial du réacteur dans un réacteur discontinu à volume variable**

$$
\begin{aligned} \mathbf{r} & \mathbf{v}_0 = \frac{\mathbf{v}}{1+\epsilon \cdot \mathbf{X}_\mathrm{A}} \\ \mathbf{v}_0 & = \frac{15 \mathrm{m}^3}{1+0.17 \cdot 0.8} \end{aligned}
$$

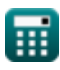

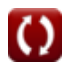

## **Variables utilisées**

- **A** Coefficient stoechiométrique du réactif
- **C<sup>A</sup>** Concentration du réactif A *(Mole par mètre cube)*
- **N<sup>0</sup>** Nombre total de grains de beauté initialement *(Taupe)*
- **N<sup>A</sup>** Nombre de moles de réactif-A n'ayant pas réagi *(Taupe)*
- **NAo** Nombre de taupes de réactif-A nourri *(Taupe)*
- **N<sup>T</sup>** Nombre total de grains de beauté *(Taupe)*
- **p<sup>A</sup>** Pression partielle du réactif A *(Pascal)*  $\bullet$
- **pA0** Pression partielle initiale du réactif A *(Pascal)*
- **p<sup>R</sup>** Pression partielle du produit R *(Pascal)*
- **pR0** Pression partielle initiale du produit R *(Pascal)*
- **r** Taux de réaction *(Mole par mètre cube seconde)*  $\bullet$
- **R** Coefficient stoechiométrique du produit
- **T** Température *(Kelvin)*
- **V** Volume dans un réacteur discontinu à volume variable *(Mètre cube)*
- **V<sup>0</sup>** Volume initial du réacteur *(Mètre cube)*
- **Vsolution** Volume de solution *(Mètre cube)*
- **X<sup>A</sup>** Conversion des réactifs
- **Δn** Coefficient stœchiométrique net
- **Δp** Pression partielle nette *(Pascal)*  $\bullet$
- **Δt** Intervalle de temps *(Deuxième)*
- **ε** Changement de volume fractionnaire  $\bullet$
- **π** Pression totale *(Pascal)*

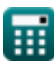

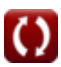

**π<sup>0</sup>** Pression totale initiale *(Pascal)*

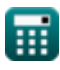

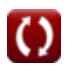

### **Constantes, Fonctions, Mesures utilisées**

- Constante: **[R]**, 8.31446261815324 Joule / Kelvin \* Mole *Universal gas constant*
- La mesure: **Temps** in Deuxième (s) *Temps Conversion d'unité*
- La mesure: **Température** in Kelvin (K) *Température Conversion d'unité*
- La mesure: **Une quantité de substance** in Taupe (mol) *Une quantité de substance Conversion d'unité*
- La mesure: **Volume** in Mètre cube (m<sup>3</sup>) *Volume Conversion d'unité*
- La mesure: **Pression** in Pascal (Pa) *Pression Conversion d'unité*
- La mesure: **Concentration molaire** in Mole par mètre cube (mol/m<sup>3</sup>) *Concentration molaire Conversion d'unité*
- La mesure: Taux de réaction in Mole par mètre cube seconde (mol/m<sup>3\*</sup>s)  $\bullet$ *Taux de réaction Conversion d'unité*

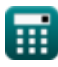

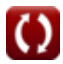

### **Vérifier d'autres listes de formules**

- **Bases du génie de la réaction chimique Formules**
- **Bases du parallèle Formules**
- **Principes de base de la conception des réacteurs et de la Formules importantes dans la dépendance à la température selon la loi d'Arrhenius Formules**
- **Formes de taux de réaction Formules**
- **Formules importantes dans les bases du génie de la réaction chimique Formules**
- **Formules importantes dans les réacteurs discontinus à volume constant et variable Formules**
- **Formules importantes dans le réacteur discontinu à volume constant pour le premier, le deuxième Formules**
- **conception des réacteurs Formules**
- **Formules importantes dans le pot-pourri de réactions multiples Formules**
- **Équations de performance du réacteur pour les réactions à volume constant Formules**
- **Équations de performance du réacteur pour les réactions à volume variable Formules**

N'hésitez pas à PARTAGER ce document avec vos amis !

### **PDF Disponible en**

[English](https://www.calculatoratoz.com/PDF/Nodes/11041/Important-formulas-in-constant-and-variable-volume-batch-reactor_en.PDF) [Spanish](https://www.calculatoratoz.com/PDF/Nodes/11041/Important-formulas-in-constant-and-variable-volume-batch-reactor_es.PDF) [French](https://www.calculatoratoz.com/PDF/Nodes/11041/Important-formulas-in-constant-and-variable-volume-batch-reactor_fr.PDF) [German](https://www.calculatoratoz.com/PDF/Nodes/11041/Important-formulas-in-constant-and-variable-volume-batch-reactor_de.PDF) [Russian](https://www.calculatoratoz.com/PDF/Nodes/11041/Important-formulas-in-constant-and-variable-volume-batch-reactor_ru.PDF) [Italian](https://www.calculatoratoz.com/PDF/Nodes/11041/Important-formulas-in-constant-and-variable-volume-batch-reactor_it.PDF) [Portuguese](https://www.calculatoratoz.com/PDF/Nodes/11041/Important-formulas-in-constant-and-variable-volume-batch-reactor_pt.PDF) [Polish](https://www.calculatoratoz.com/PDF/Nodes/11041/Important-formulas-in-constant-and-variable-volume-batch-reactor_pl.PDF) [Dutch](https://www.calculatoratoz.com/PDF/Nodes/11041/Important-formulas-in-constant-and-variable-volume-batch-reactor_nl.PDF)

*12/14/2023 | 5:21:36 AM UTC [Veuillez laisser vos commentaires ici...](https://docs.google.com/forms/d/e/1FAIpQLSf4b4wDgl-KBPJGChMJCxFlqrHvFdmw4Z8WHDP7MoWEdk8QOw/viewform?usp=pp_url&entry.1491156970=Formules%20importantes%20dans%20les%20r%C3%A9acteurs%20discontinus%20%C3%A0%20volume%20constant%20et%20variable%20Formules)*

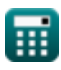

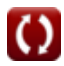